# **02\_14\_plotting\_sweeping**

## **Unknown Author**

February 17, 2014

Part I

## Plotting and coding the algorithms we learnt in the last class.

## **1 Plotting**

### Numpy and Scipy *Look at [my webpage](http://www.iiserpune.ac.in/~vmallick/2014s1/mth103/) for instructions to install these python packages on your laptop.*

#### **Array/Vectors**

Suppose you want to plot  $y = x^2, -1 \le x \le 1$ . From our math knowledge, we know this is a curve in  $\mathbb{R}^2$ . The way one plots such functions in matlab/mathematica, is to find a lot of points lying on the curve and then joining them. We can use a list to store those points. So a basic python code to generate such lists will be as follows

```
In [2]:
       def genxy(f, xmin, xmax, N) :
           " " "Given a function f, an interval [xmin, xmax] in R and number of points N, Thisof two lists: First an equispaced points on x-axis, and the second one is the vstep = float(xmax - xmin)/Nlistx = [xmin + i \cdot step for i in range(N+1)]listy = [f(x) for x in listx]return (listx, listy)
In [5]: azipped = zip(a[0], a[1])
       a = genxy (lambda x : x \times x, -1, 1, 10)
       for x, y in azipped :
          print "%6.3f\t%6.3f" % (x, y)
       -1.000 - 1.000-0.800 0.640
       -0.600 0.360
       -0.400 0.160-0.200 0.040
        0.000 0.000
        0.200 0.040
        0.400 0.160
        0.600 0.360
        0.800 0.640
        1.000 1.000
```
This is not too difficult, but is somewhat tedious. To make tasks simpler, one can use arrays. Arrays are not in-built in python. To use them, *you have to install numpy*.

```
In [9]:
        # The above code becomes :
        from numpy import *
        xs = array(a[0])ys = array(a[1])type(xs)
        numpy.ndarray
```
Out [9]:

- 1. In an array all elements must be of the same type. If they are not, they are converted to the same type as is shown below (in the examples).
- 2. The computations are faster if the size of the array doesn't change during computation.
- 3. You can mathematical operation on a whole array and that is faster than doing it by traversing a list.

```
In [27]:
         # Array elements are all of the same type
         v1 = [\tilde{4}, 5, 100, 4, 23.4]wl = array(v1)print w1
         [ 4. 5. 100. 4. 23.4]
In [28]:
         v2 = [′ e g g s′, 4.3, 3]w2 = array(v2)print w2
         ['eggs' '4.3' '3']
In [29]: w3 = \text{array}(v3)v3 = [3, 2, 5]print w3
         [3 2 5]
```
### **2**

```
In [30]:
def f(x) :
        # doing operations on array
             return x + x*x
         v = array(range(5))print f(v)[ 0 2 6 12 20]
In [33]: v = \text{array}([1, 4, 5])# One dimensional arrays are like vectors
         w = array([5, 2, 1])print v + w
         print 2 * v
        print v * w
        [6 6 6]
        [ 2 8 10]
        [5 8 5]
```
#### **Back to plotting.**

We need two things : 1. We need to generate an array of equidistant points on x-axis. For this we have a numpy function called linspace 1. We need to generate another array containing their values.

```
In [35]:
print xlist
       xlist = linspace(-1, 1, 11)[-1. -0.8 -0.6 -0.4 -0.2 0. 0.2 0.4 0.6 0.8 1. ]In [36]:
       def square(x) :
           return x*x
        ylist = square(xlist)
       print ylist
        [ 1. 0.64 0.36 0.16 0.04 0. 0.04 0.16 0.36 0.64 1. ]
```
Good, it works. Let us now write it as a function.

```
In [37]:
         def array_pts(f, xmin, xmax, N) :
             xlist = linespace(xmin, xmax, N+1)ylist = f(xlist)return (xlist, ylist) # pretty simple, isn't it
```
#### **Plotting**

To plot we have a bunch of functions, I like matplotlib. It has a MatLab like syntax.

```
In [39]:
         %matplotlib inline
In [47]:
         from matplotlib.pylab import *
         a = array_{pts}(lambda x : x * x, -1, 1, 10)plot(a[0], a[1])show()
         b = array_{pts}(sin, -4*pi, 4*pi, 50)plot(b[0], b[1])
         show()
```
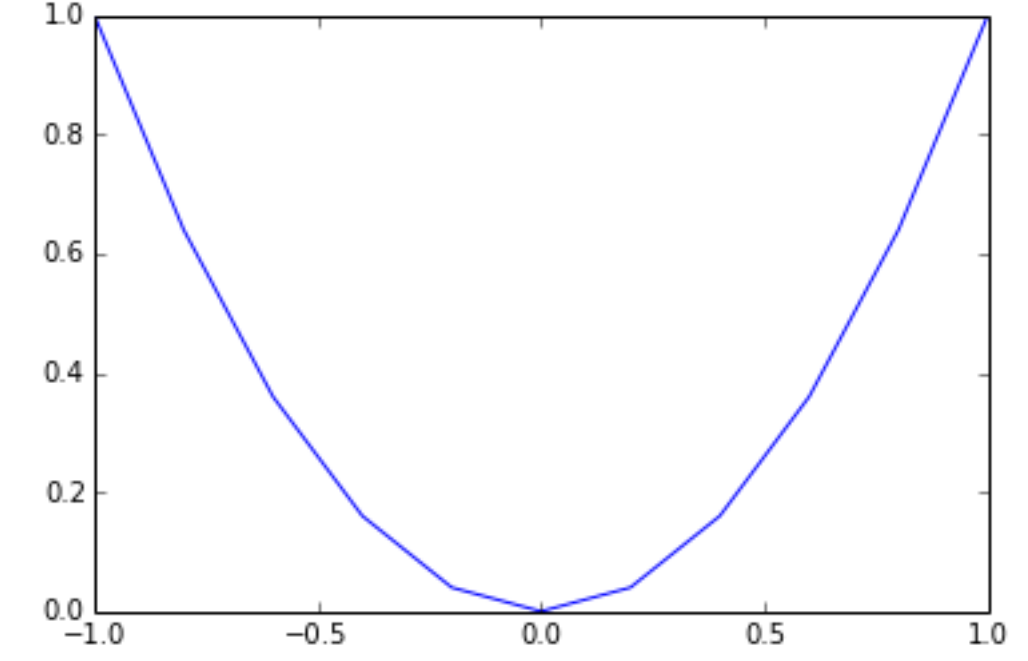

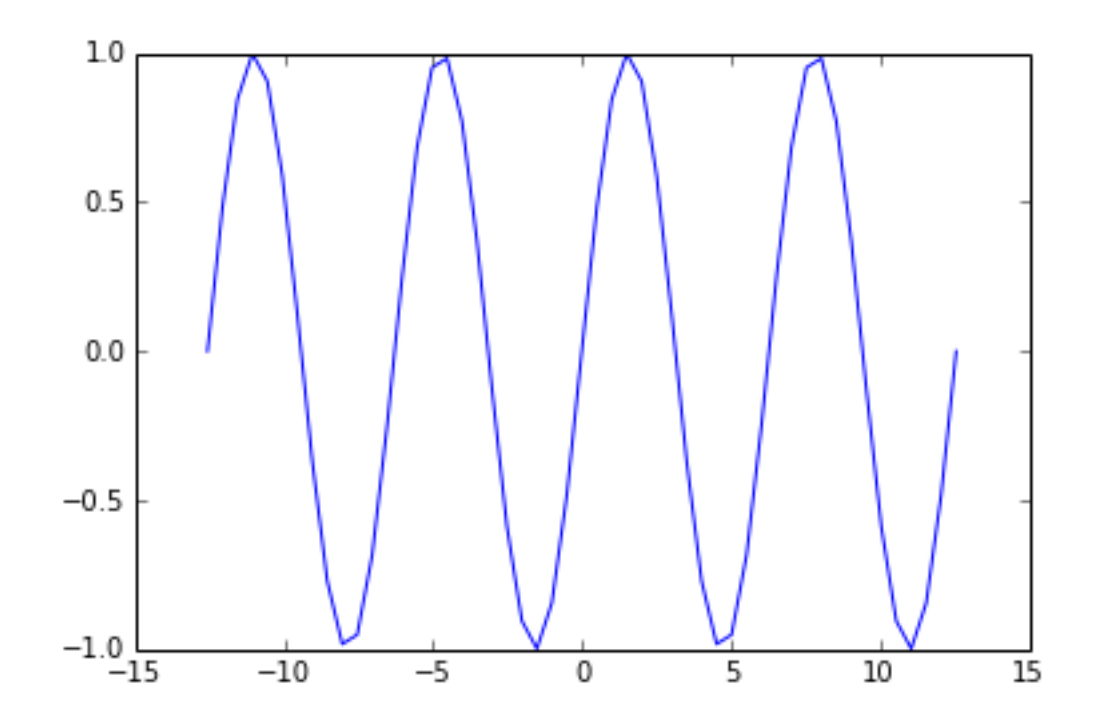

#### **Some comments on trigonometric functions**

Note that we have not imported math anywhere. The sin we used here is imported from numpy. Actually if we override with the sin from math, we'll get errors :

```
In [48]:
         from matplotlib.pylab import *
         import math as m
         b = array_{pts(m,sin, -4*pi, 4*pi, 50)}plot(b[0], b[1])show()
                           --------------------------------------------------------------
-------------
    TypeError Traceback (most recent
call last)
        <ipython-input-48-66a6bff9e21c> in <module>()
          2 import math as m
          3
    ---> 4 b = array_{pts}(m,sin, -4*pi, 4*pi, 50)5 plot(b[0], b[1])
          6 show()
        <ipython-input-37-925050db2e56> in array_pts(f, xmin, xmax, N)
          1 def array_pts(f, xmin, xmax, N) :
```

```
2 xlist = linspace(xmin, xmax, N+1)---> 3 ylist = f(xlist)4 return (xlist, ylist) # pretty simple, isn't it
       TypeError: only length-1 arrays can be converted to Python
scalars
```
## **3 Accessing array elements**

Array elements can be accessed in the same way as list elements  $x = \ar{ary}(\text{range}(1, 10))$  print  $x[5]$ 

```
In [49]:
print x[5]
        x = array(range(1, 10))6
```
However, you must be careful about assignment. Assignment just reflects the same array, and does not create a new array, just like lists:

```
In [53]: 1 = \text{range}(1, 10)a = array(range(1, 10))x = am = 1print a[5], l[5]
          x[5] = -1m[5] = -1print a[5], l[5]
          print type(a), type(l)
          6 6
          -1 -1<type 'numpy.ndarray'> <type 'list'>
In [55]: \frac{a}{y} before : [ 1 2 3 4 5 -1 7 8 9]<br>
\frac{b}{y} before : [ 1 2 3 4 5 -1 7 8 9]
          y before : \begin{bmatrix} 1 & 2 \end{bmatrix}a after : [ 1 2 3 4 5 -1 7 8 9]
           y after : [ 1 2 -2 4 5 -1 7 8 9]
```
#### **Note :**

For vectors

 $a + b$ 

is faster than

 $a = a + b$ 

since the later creates a new array to store  $a + b$  before copying it back to a.  $a + b$  just modifies a directly. Same holds for  $=$ ,  $*$  = etc.

#### **Putting two graphs in he same picture**

```
One uses the hold funciton.
```
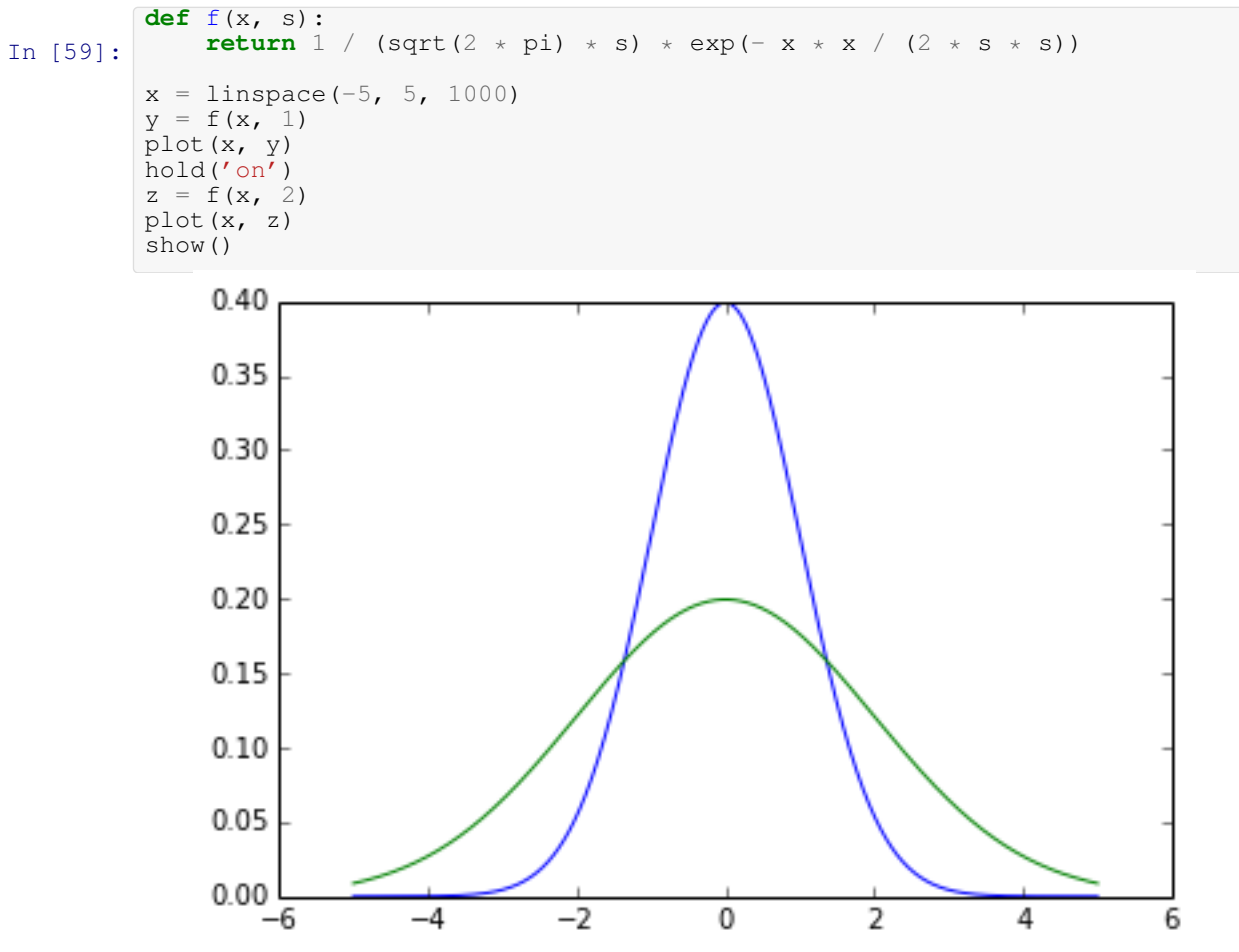

#### **Some decorations**

```
In [68]: y = f(x, 1)x = 1inspace(-5, 5, 1000)
         plot(x, y)hold('on')z = f(x, 2)plot(x, z)
         xlabel('x')
        ylabel('y')
         legend(['s=1', 's=2'])
         title('normal or Gaussian distribution')
        show()
```
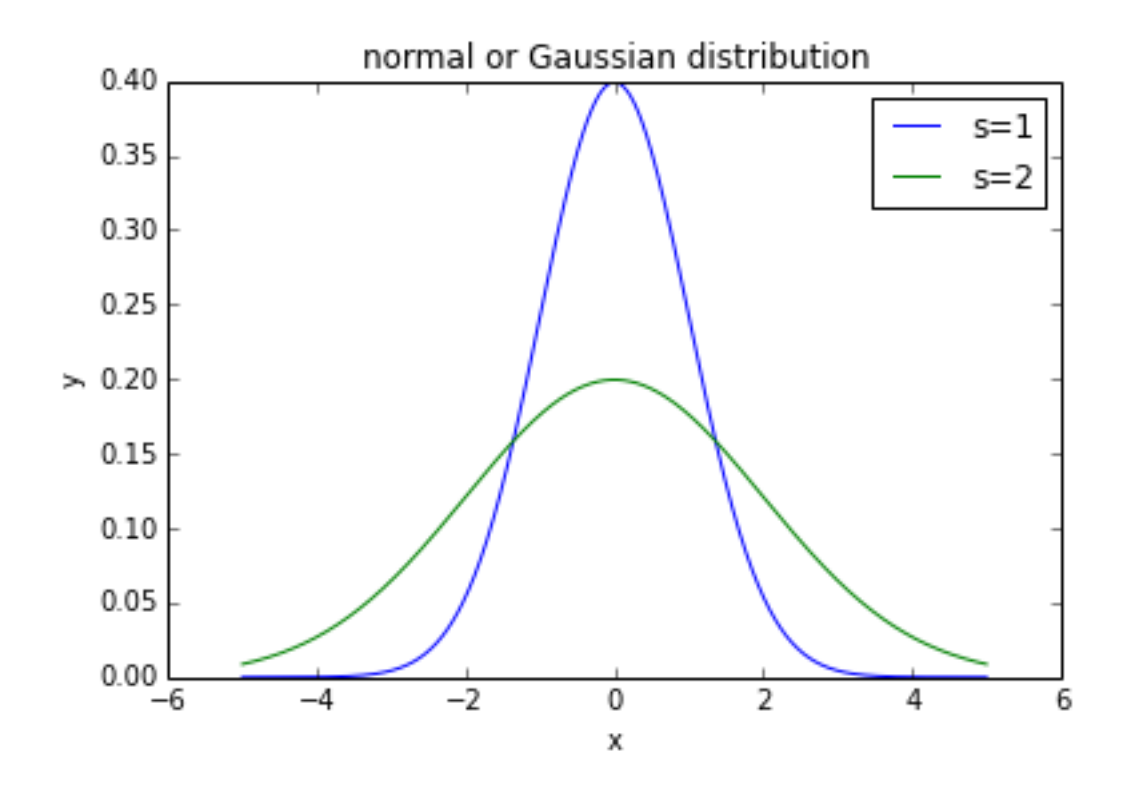